**Weitere Infos** erhalten Sie unter **089 55 89 2665** (Ortstarif) und hier unter **www.s-bahn-muenchen.de/baustellen**  Oder melden Sie sich für den kostenlosen E-Mail-Newsletter an: **www.s-bahn-muenchen.de/streckenagent**

**Wegen eventueller Gleisänderungen achten Sie bitte auf die Anzeigen und Ansagen. Bitte beachten Sie, dass in diesem Zeitraum weitere Bauarbeiten stattfi nden können, die auf gesonderten Plakaten und im Internet rechtzeitig bekannt gegeben werden.**

Wir fahren Bahnland **Bayern** 

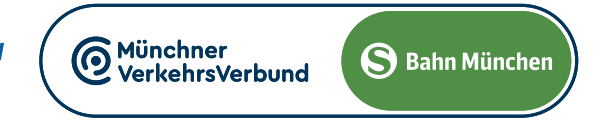

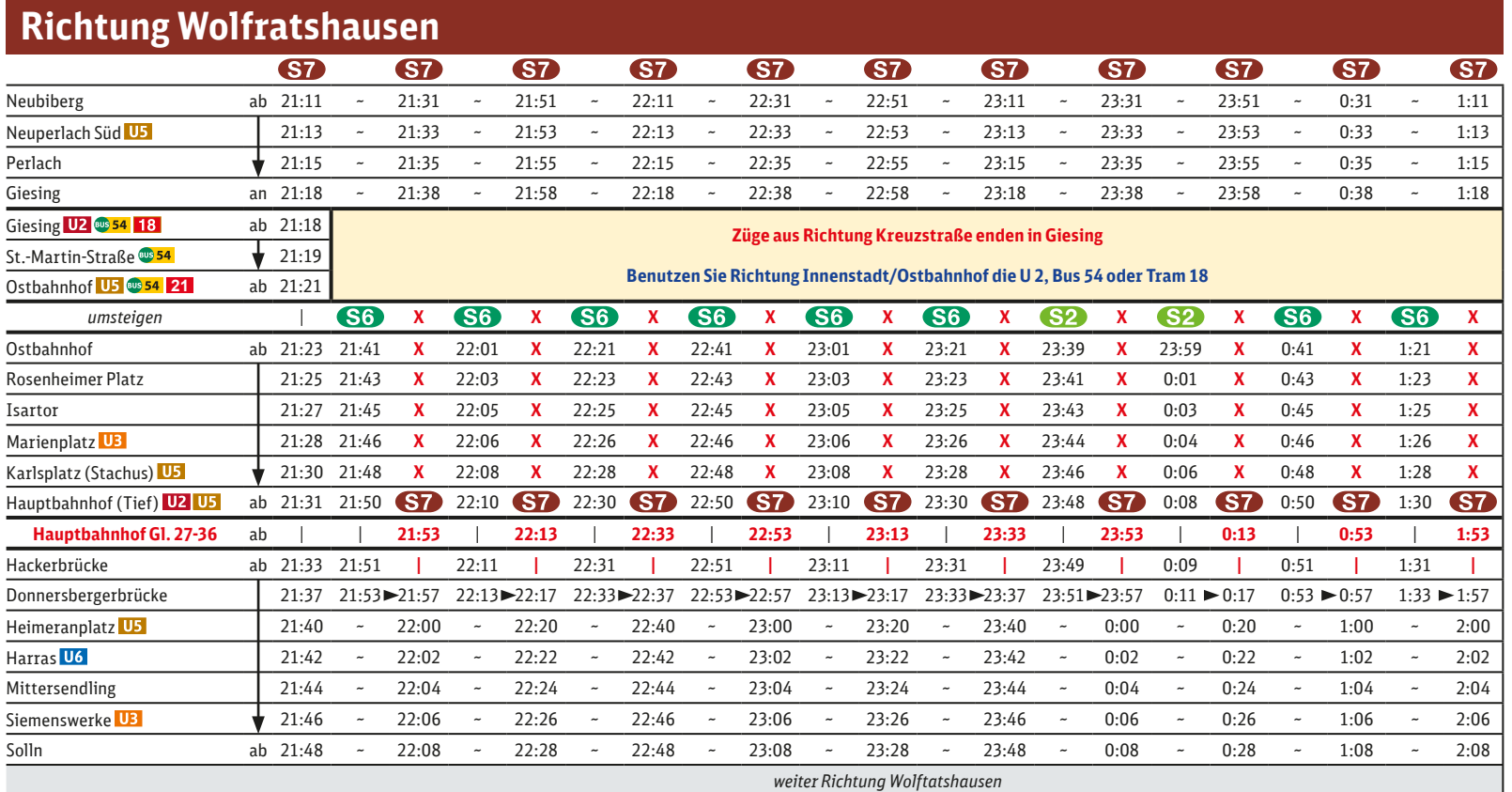

Umleitungen und Haltausfälle wegen Bauarbeiten zum elektronischen Stellwerk am Ostbahnhof Züge in /aus Richtung Kreuzstraße beginnen/enden in Giesing. Benutzen Sie die U 2 oder den Bus 54 Richtung Innenstadt und Ostbahnhof. **21 22 23 24 25 26 27 18 19 20 21 22 23 24 16 17 18 19 20 21 22 30 31** 1 2 3 4 5

jeweils 21.30 bis 4.40 Uhr **15 16 17 18 19 20 21 12 13 14 15 16 17 18 9 10 11 12 13 14 15 29 30 31** 1 2 3 4 **26 27 28 29 30 31** 1 **23 24 25 26 27 28 29**

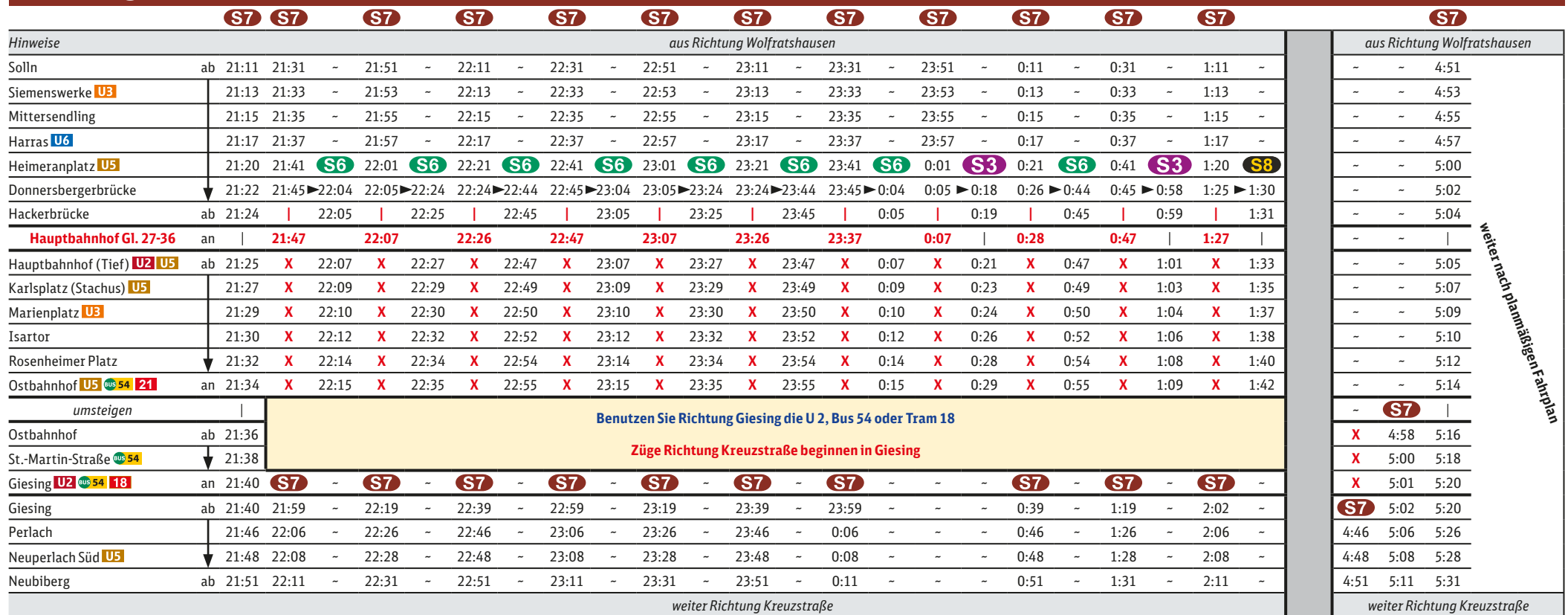

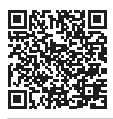

## **Richtung Kreuzstraße**

## Kreuzstraße **◄►** Wolfratshausen

Züge in/aus Richtung Wolfratshausen beginnen/enden am Hauptbahnhof Gl. 26-36.

Zwischen Ostbahnhof und Pasing fahren nur die S 3, S 6, S 8 und die S 2 fährt planmäßig.

## Umleitungen und Haltausfälle jeweils Nächte Mo./Di. bis Do./Fr., von 29.7. bis 13.12.2024 (siehe Kalender) **1 2 3 4 5 6 7** 29 30 31 **1 2 3 4** 26 27 28 29 30 31 **1 Mo Di Mi Do Fr Sa So Mo Di Mi Do Fr Sa So 8 9 10 11 12 13 14 5 6 7 8 9 10 11 2 3 4 5 6 7 8 Mo Di Mi Do Fr Sa So**

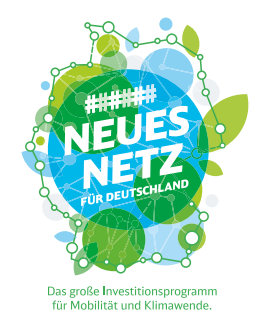

30 **1 2 3 4 5 6** 28 29 30 31 **1 2 3** 25 26 27 28 29 30 **1 7 8 9 10 11 12 13 4 5 6 7 8 9 10 2 3 4 5 6 7 8**

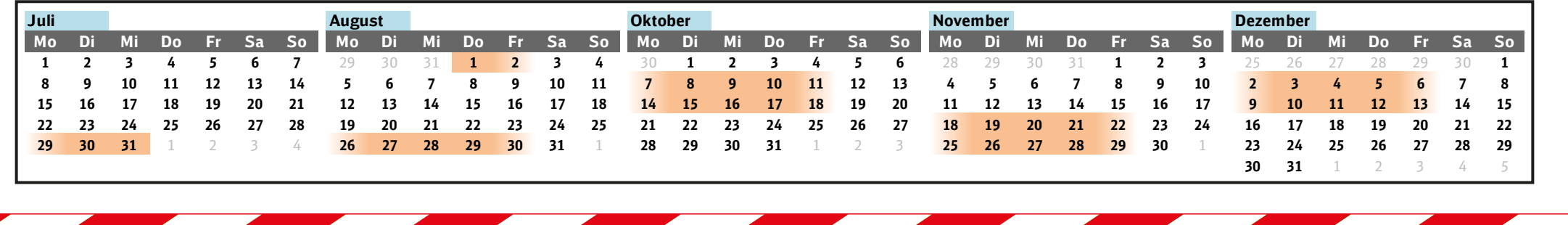